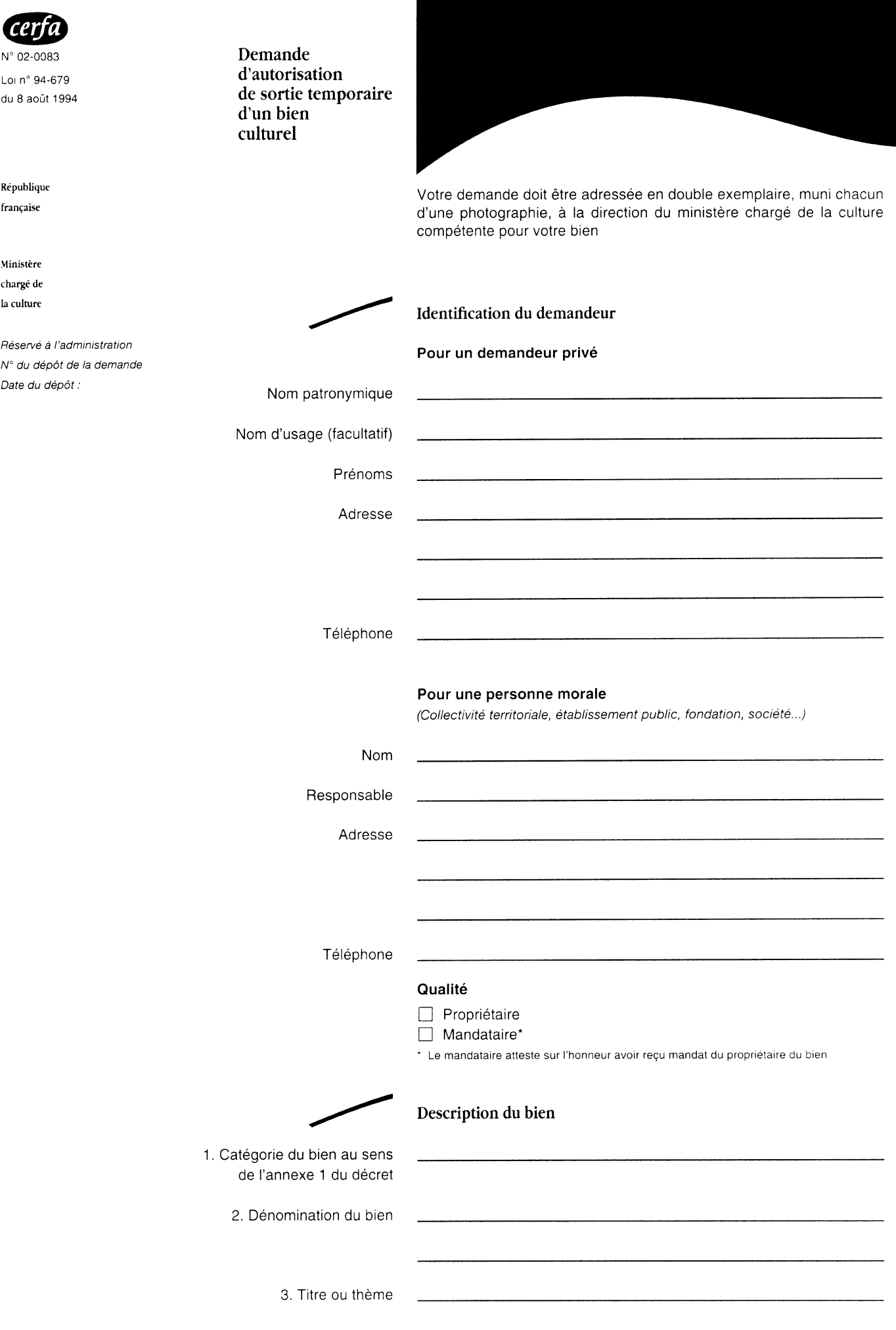

 $\mathbf{1}$ 

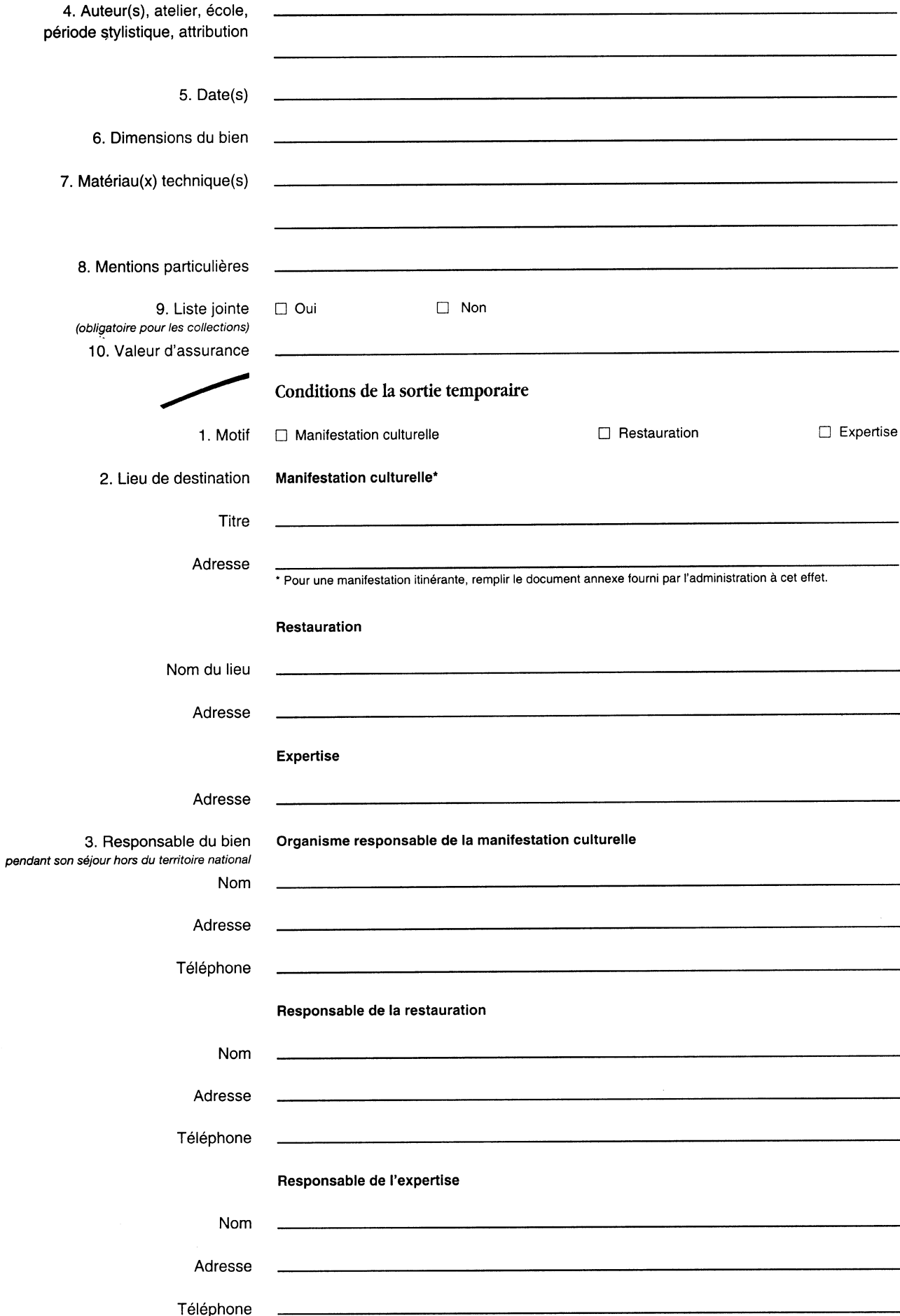

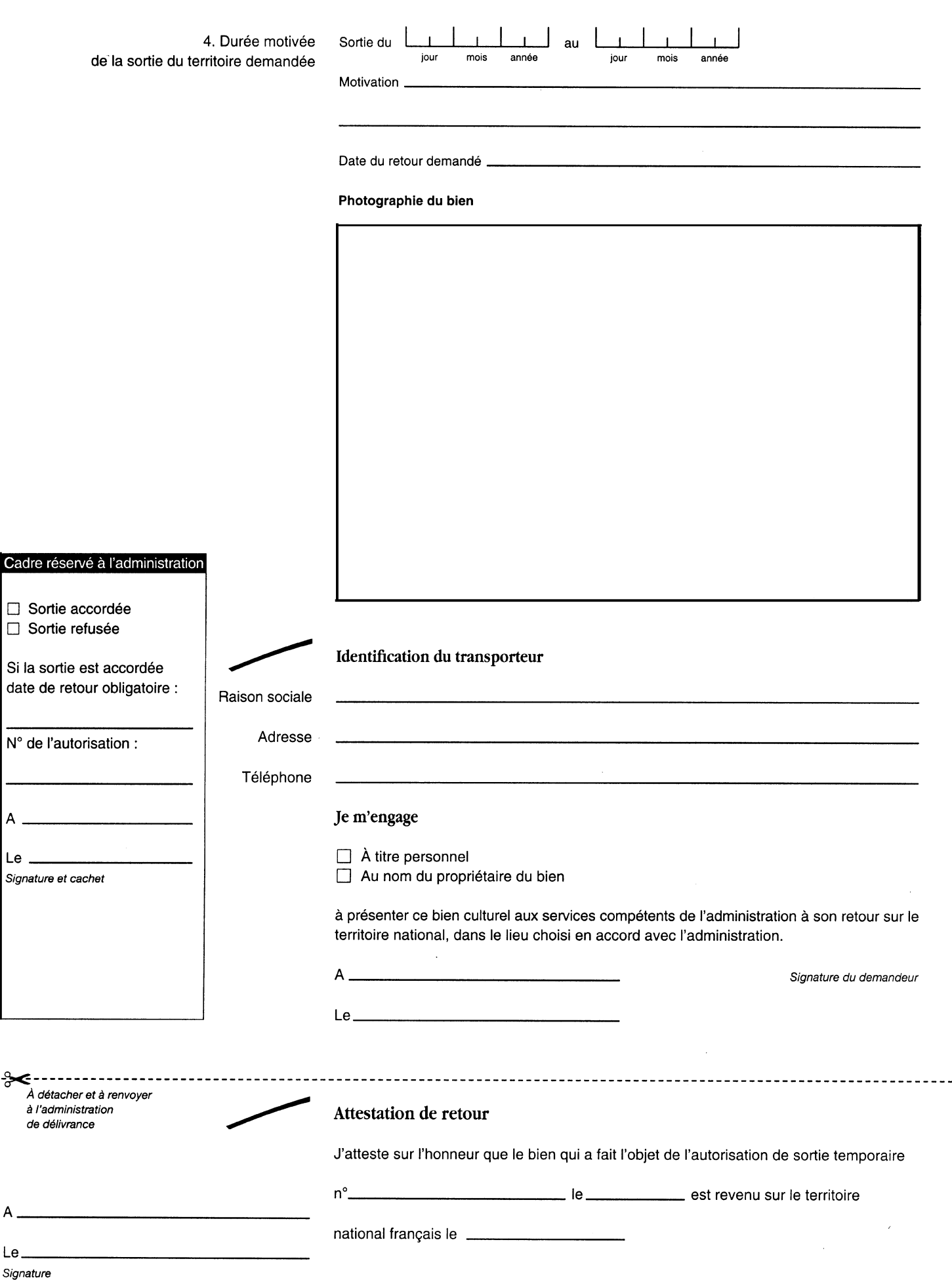